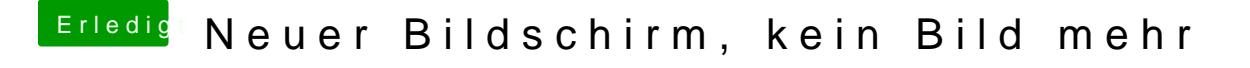

Beitrag von apatchenpub vom 11. Oktober 2016, 13:31

auch schauen das nvidia inject nicht angehakt ist, das verhindert au Webdriver installiert ist